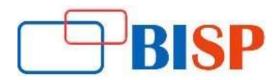

# Microsoft Business Intelligence Developer Track

## **Introduction to SSIS**

- Need for SSIS Components
- Architecture & Installation
- SSIS Catalogs and SSIS DB

#### **SSIS Architecture**

- Control Flow Tasks & Usage
- · Data Flow Tasks Architecture
- · Data Pipelines and Usage
- Conditional Precedence

#### **Basic SSIS Entities**

- IS Data Types & Conversions
- SSIS Local & Global Variables
- Dynamic Precedence Flow
- Dynamic SSIS Connections

## **Data Flow Transformations**

- Column Transformations
- MERGE Vs UNION ALL
- Lookup and Fuzzy Grouping
- SORT Vs AGGREGATE
- OLE-DB Transformations
- PIVOT & FastLoad Options

#### **SSIS** Customizations

- SCRIPT Task (.NET) in SSIS
- Expressions and Iterations

## **SSIS Expressions**

- SSIS Parameters Usage
- Control Flow Breakpoints
- Data Flow Data Viewers

#### **Custom Activities**

- Data Analytics & Debugging
- Custom Code Handling
- Event Notifications & Emails
- Type I and Type II SCDs
- CHECKSUM Transformation
- TDS Sizing and Tuning

## **Package Controls**

SSIS Isolation Levels

- SSIS Checkpoints and Usage
- CACHE Transformation
- CHECKSUM Transformation

# **Package Configurations**

- Configurations and benefits
- SSIS Configuration Options
- Global Configurations
- · Choosing correct provide

# **Error Handling**

- System Events and Audits
- Package Event Handling
- Event Bubbling Escalations

## **SSIS Logging Actions**

- Benefit of SSIS Logging
- Event Logs and SSIS
- Package Execution Audits

## **Processing XML Data**

- XML nodes and Data
- Profiler & ADO Connections

# **Deployment Procedures**

- Preparing for Deployment
- SSIS Deployment Phases
- Deployment Options & ISPAC
- Package Validation Techniques

## File System Deployment

- File System Deployment
- Package Execution Options
- File System Security

## SQL Server Deployment

- SQL Server Deployment
- SSIS Catalogs and Security
- SQL Server Security
- Catalog DB and SSIS Reports

## **Deployment Management**

- Package Migration Utilities
- · Command-Line Deployments
- · Scheduling Deployments

## **Managing Security**

- Package Security Options
- Encrypting SSIS packages
- Package Store and msdb
- Event Logging Activities

# **Upgrading Packages**

- Migrating DTS packages
- MSDB and SSIS Catalog Files
- SSIS 2008 R2 & 2012
- ISPAC & Package Migrations

#### Introduction to SSAS

- Warehouse Concepts
- · Tabular & Multidimensional
- SSAS 2008 R2 & 2012

## **Warehouse Architecture**

- Cubes & Measures
- Facts and Dimensions
- Measures & Aggregates
- Attributes and Hierarchies
- Datawarehouse Principles
- Staging Data Usa

## **Basic SSAS Entities**

- Data Source & Connections
- Manipulating DSVs
- Computed, Named Queries
- Building Entity Relationships
- Datawarehouse Schemas

## **Dimension Wizard**

- Dimensions & Builds
- Attributes, Member Names
- Applying Time Dimensions
- Hierarchies and Limitations